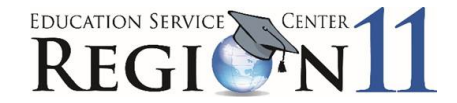

## **Recommendation Form: Professional Colleague**

Dear Educator:

A colleague of yours has applied for admission into the ESC Region 11 National Board for Professional Teaching Certification Cohort 2024 - 2025, a rigorous and challenging undertaking, that will guide him or her through this most prestigious and rewarding certification process. The demands of this certification process are very high, and so are the rewards of enhanced professional development and recognition.

Your input and support are very important to the success of this project. Please take a moment to give your confidential assessment of this teacher's personal and professional qualifications. Please respond to the following questions.

## **NBPTS Certification Applicant's name:**

Please rate the applicant in the following categories on a scale of 1-5, with **1 = strongly disagree** or see little evidence and **5 = strongly agree** or have seen much evidence of this trait.

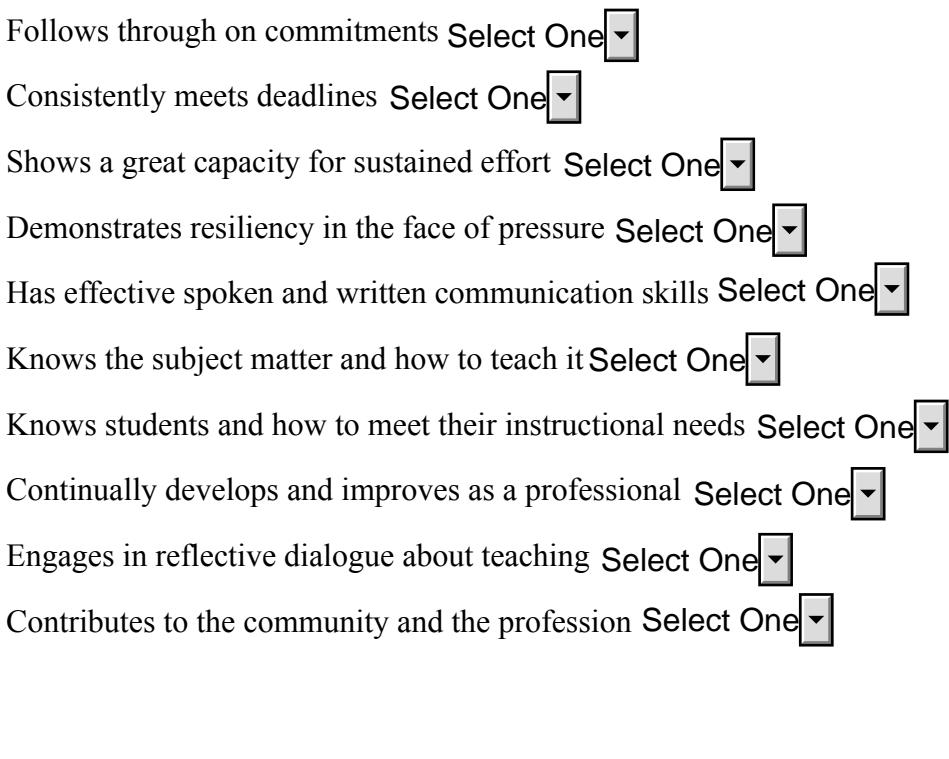

Signature:  $\Box$ 

**(Please print the document to sign)**

Printed Name:

**This information is confidential and will not be shared with the applicant.**

**PLEASE RETURN THIS FORM TO: Jeff Smith (jsmith@esc11.net), ESC Region 11 Leadership and Support, BY 4:30 p.m. on Wednesday, May 29, 2024.**